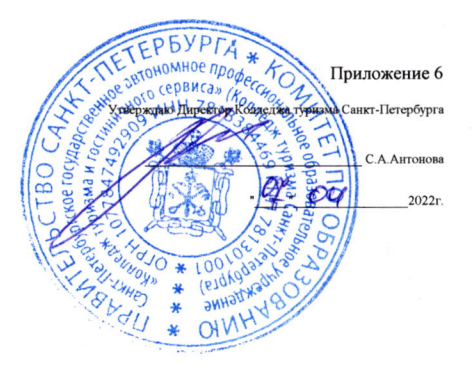

## Инфраструктурный лист (очная форма проведения демонстрационного экзамена) Форма 1 «Оборудование и инструменты»

Эксперты и участники присутствуют в аудитории

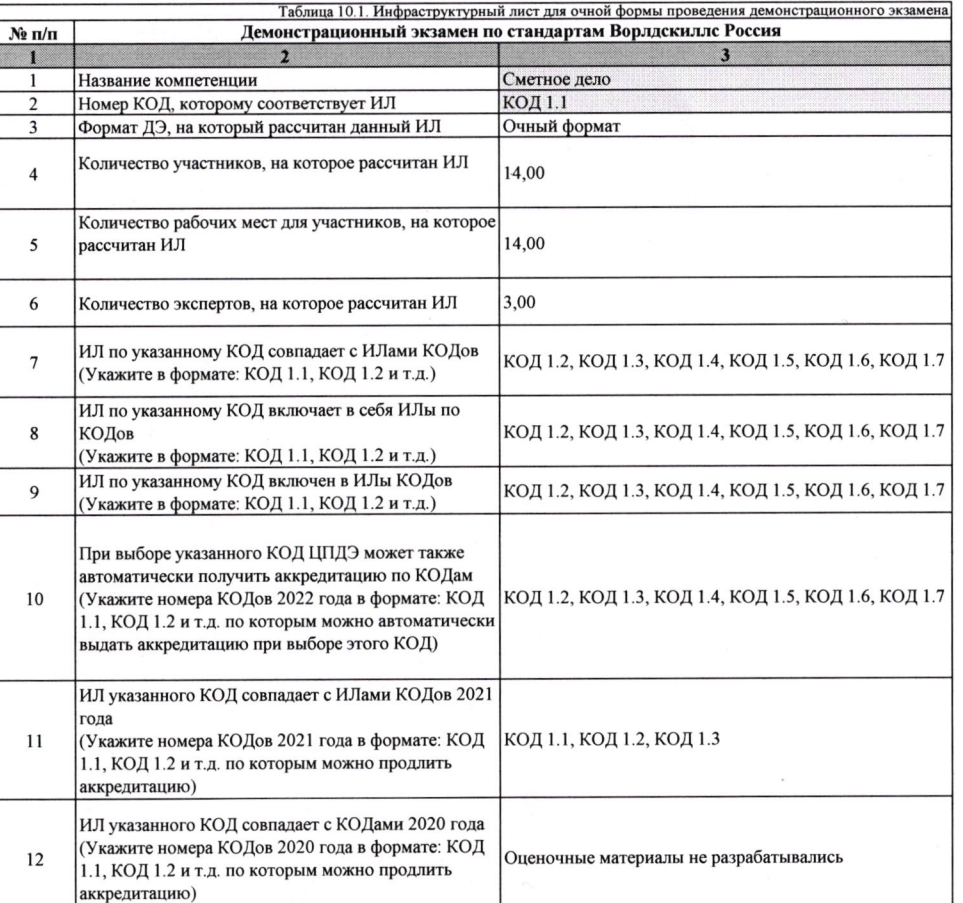

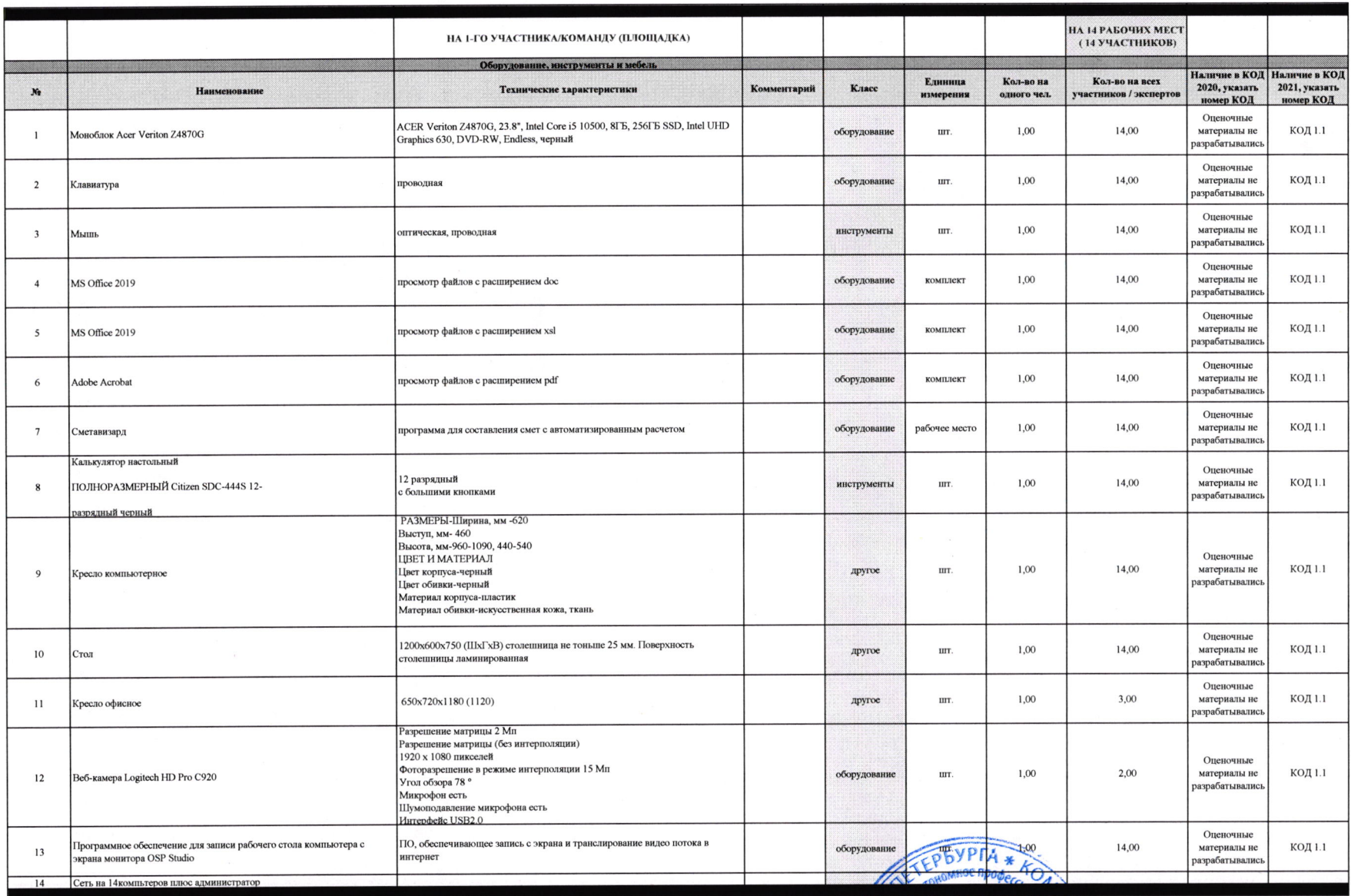

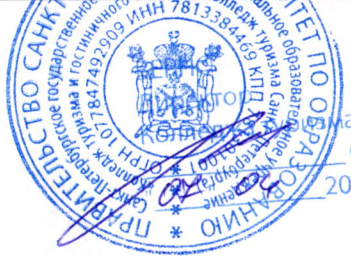

ен<br>Вия Санкт-Петербурга<br>С. С. А. Антонова<br>2/120 12 Г.

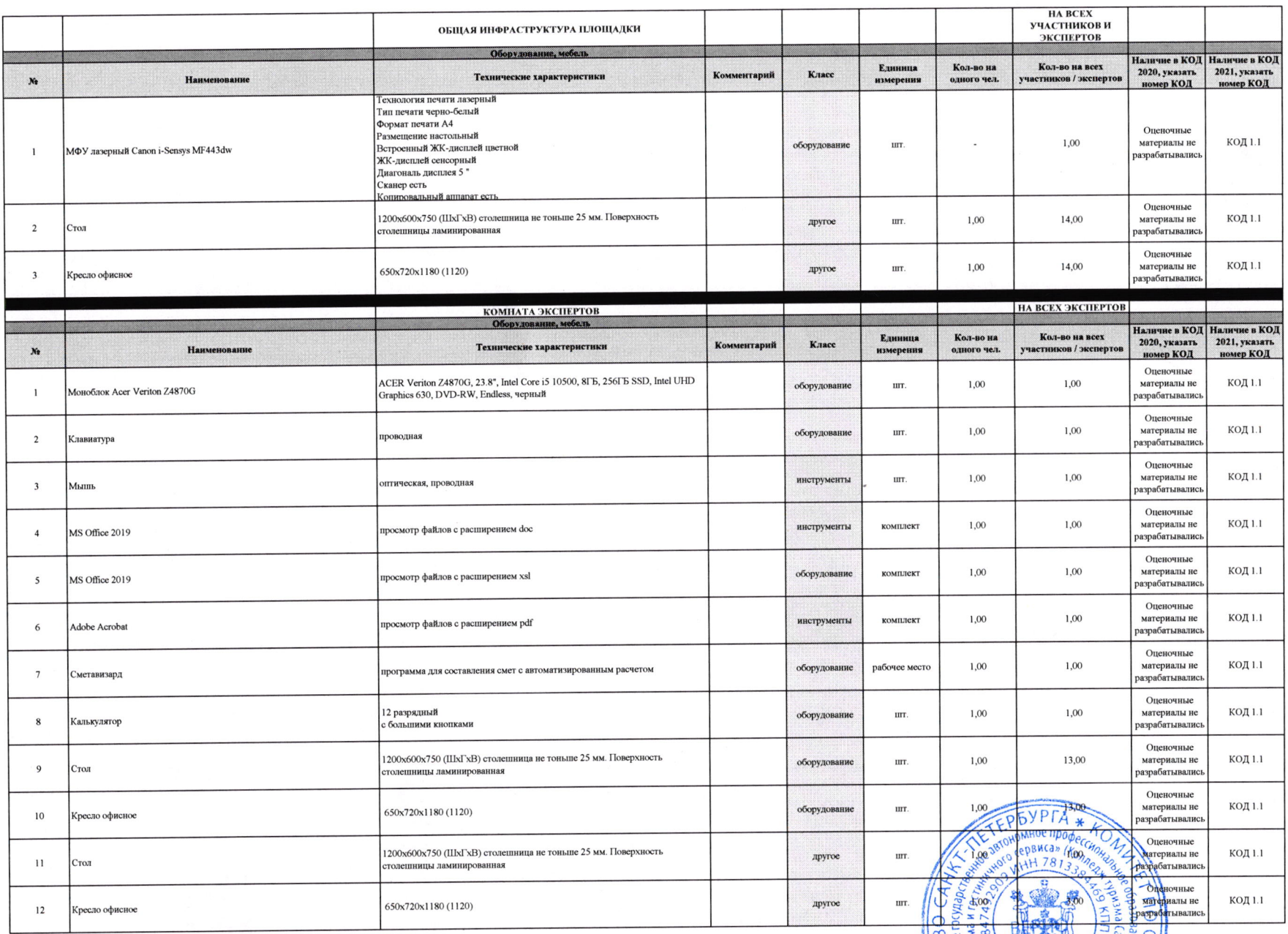

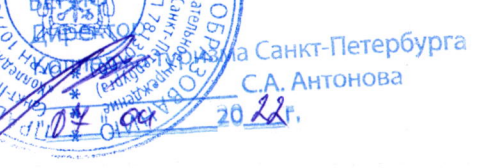

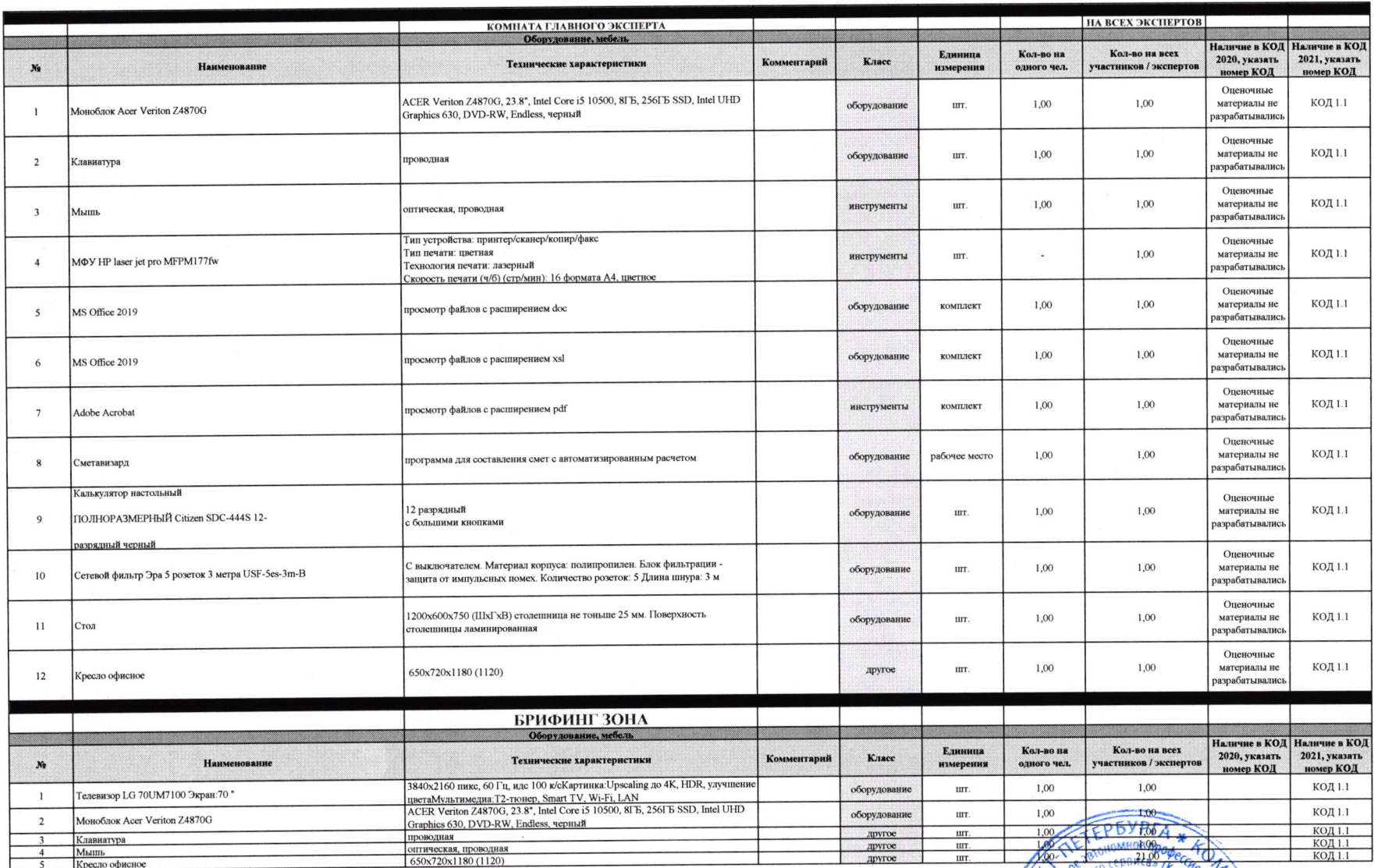

 $\mathcal{L}(\mathcal{A})$  and  $\mathcal{L}(\mathcal{A})$  .

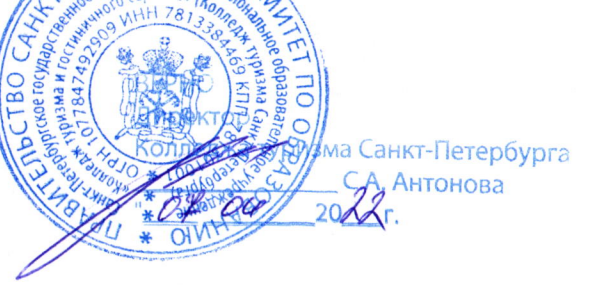